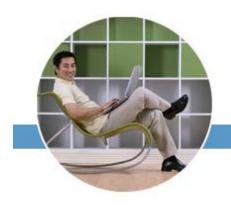

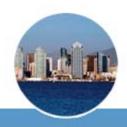

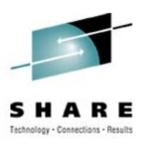

## **Z390**

Martin Trübner Pi-GmbH

14.8.2007 16:30 8191 Assembler Project

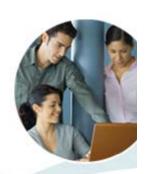

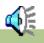

### Intro

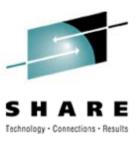

- This PPT has a soundtrack- so please switch on the speakers now
- Use the left mouse to go from foil to foil but sometimes you have to click on an item on the foil
- The webpage of the product used here is

www.Z390.ORG

Yes, this is a little different to the foilset used in the presentation simply because I only had 12 hours notice

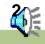

SHARE San Diego, California August 12-17, 2007

Manchester Grand Hyatt

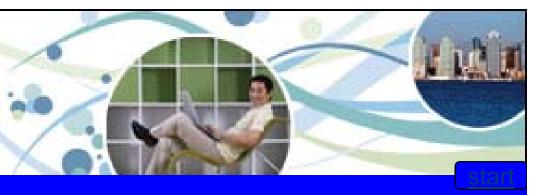

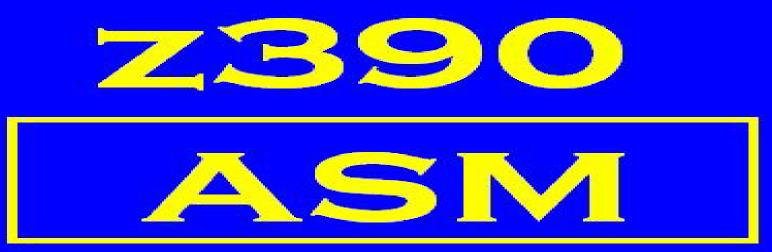

# View from a happy USER

Martin Trübner Email MARTIN@pi-sysprog.de

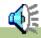

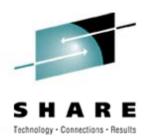

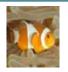

Why should you care

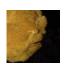

Who is this

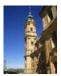

Where are we

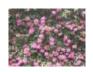

What happened

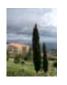

How was it solved

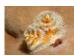

Conclusion

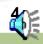

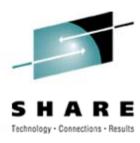

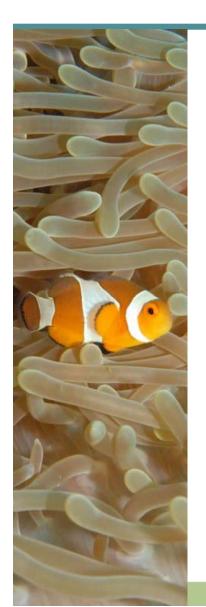

## Why should you care

- Good way to preserve knowledge and techniques available in HLASM (or in BAL)
- Write once, run everywhere now also in HLASM flavour
- Do I need to sell this? you are bigots anyway!

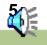

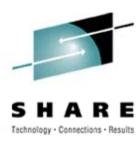

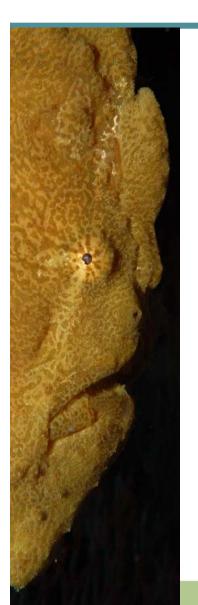

### Who is this

- Martin Trübner
- From Langen Germany

Click to see the <u>route</u>

- Since 1971 in EDP "born and raised"with MVT, then converted to DOS now colourful (most CICS)
- Email: martin@pi-sysprog.de

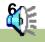

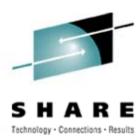

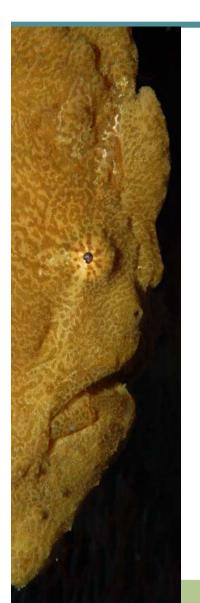

### Who is this

- Martin Trübner
- From Langen Germany

Click to see the route

- Since 1971 in EDP "born and raised"with MVT, then converted to DOS now colourful (most CICS)
- Email: martin@pi-sysprog.de

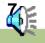

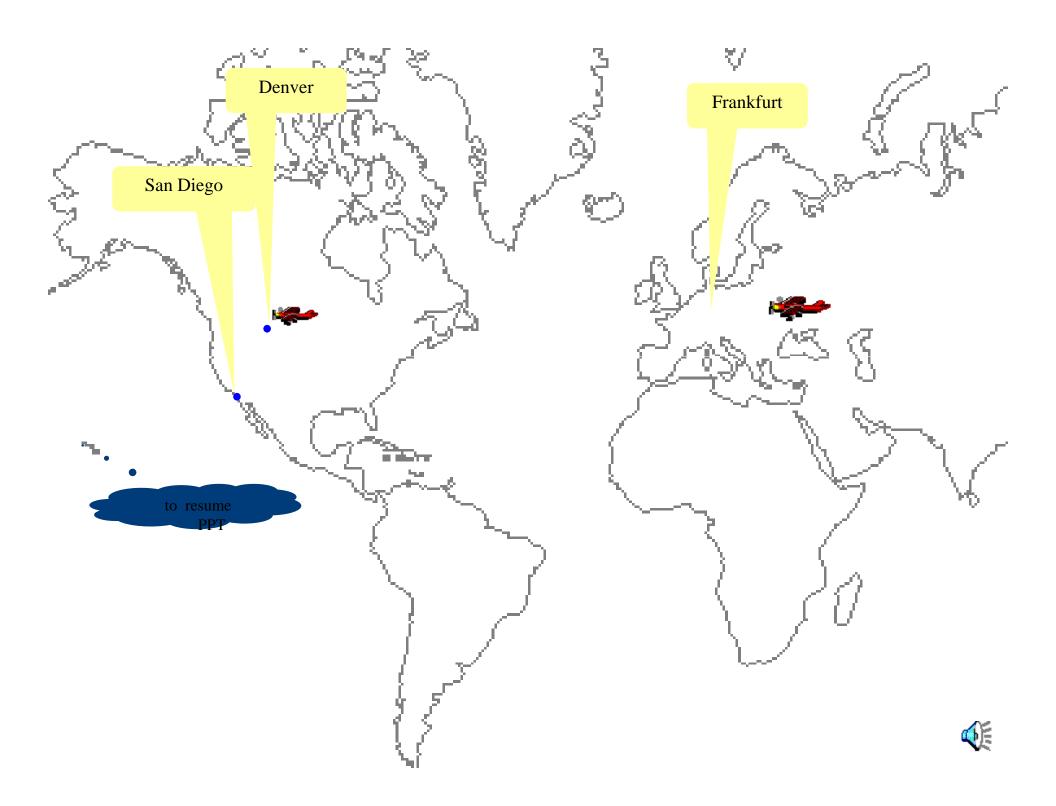

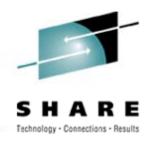

# Last chance to resume regular presentation

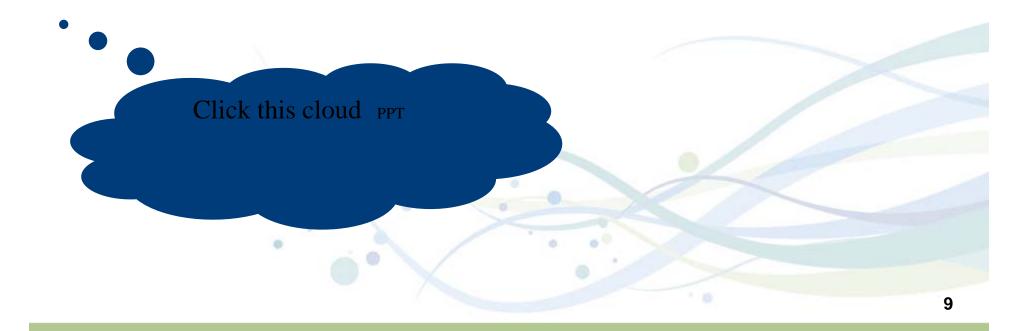

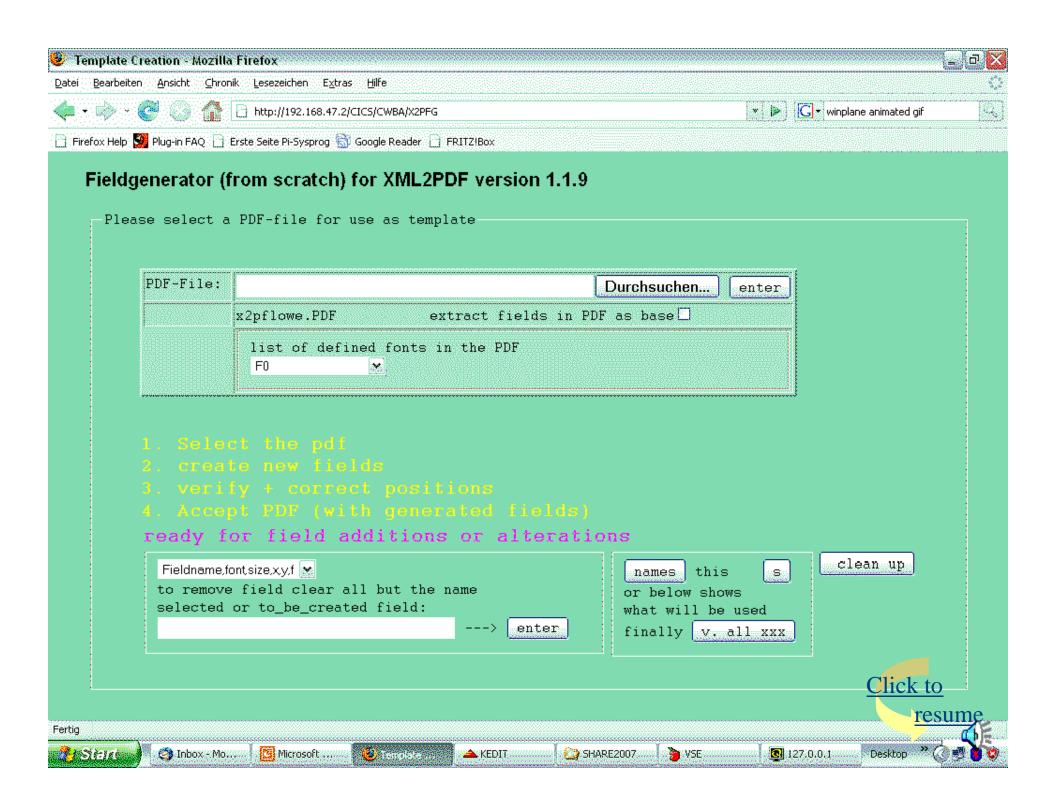

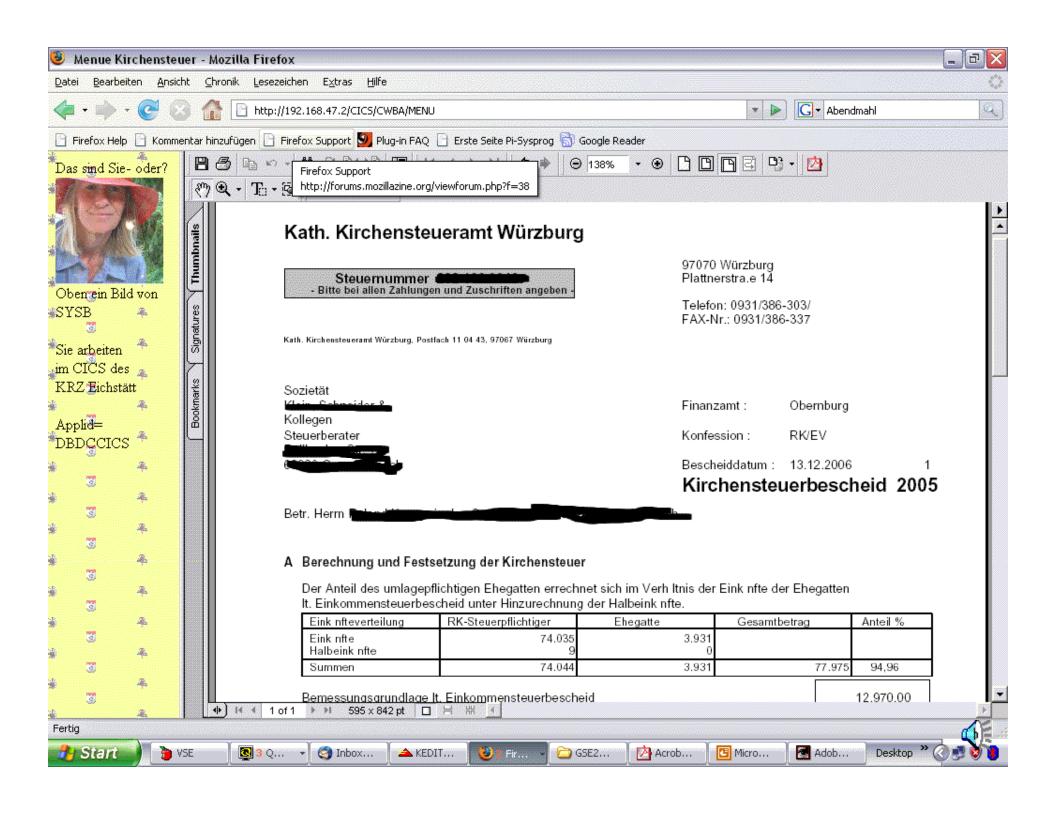

with or without "XML": SPOOLer queue REXX (i.e. for page selection) pure "XML":from PGM (in CICS or Batch) pure "XML":from MQ (i.e. for central stored templates) "AFP"-DS "AFP"-API any tool will do
i.e. Powerpoint EXCEL or WORD or OPEN-OFFICE
output as PDF
ready

but: there are differences

PULL-templates

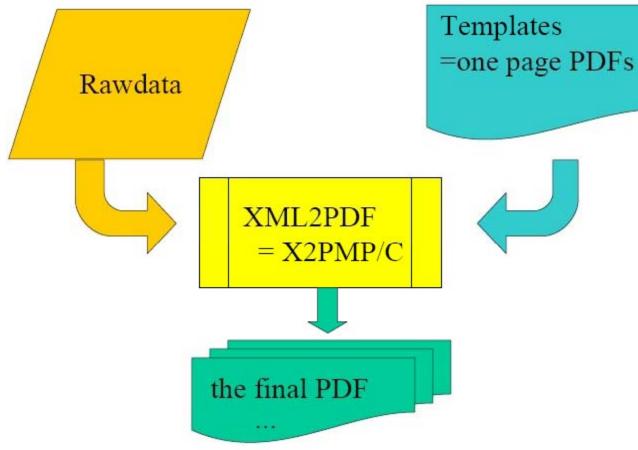

in a file, PDS(e),HFS (VSE)in a LIBR-member, in Space-getvis for FTP in Memory (i.e. in CICS for a EXEC CICS WEB SEND, or storage with own information)

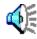

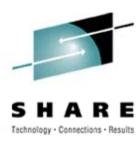

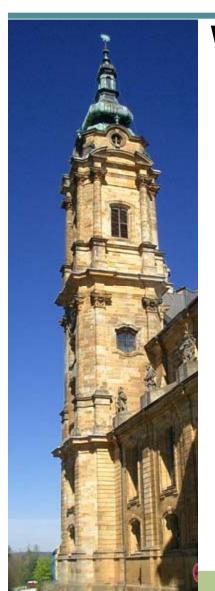

### Where are we

 Produces PDFs on the mainframe "XML2PDF"

flow of control

- The blue spot is where X2PFG comes in
- Creates templates for use with the product
- Runs on CICS/TS (both op-sys) utilising WEB-INTERFACE

Here is how it looks

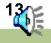

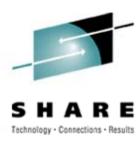

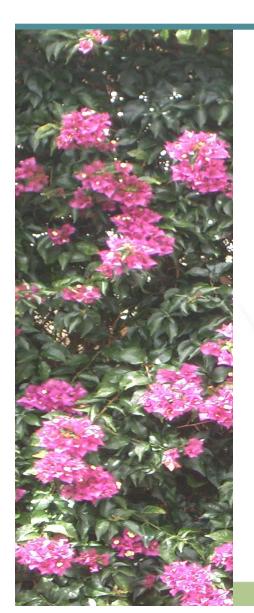

- What happened
  - Prospect wanted it for PConly (no problem because of PC370) but insisted in X2PFG available there too.
    - ...., but lots of knowledge in a BIG HLASM subroutine
  - At the same time Don approached me for VSEmacros for Z390

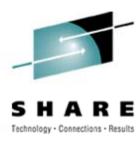

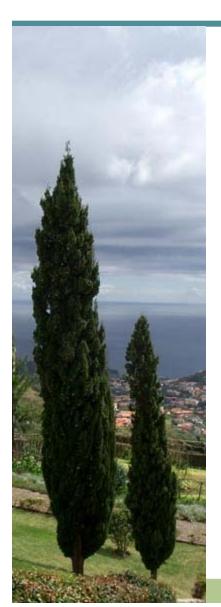

### How was it solved

- Installed Z390
- Compiled HLASM subroutine
- Wrote trivial "TEST"-drivers
- Developed REXX code (as replacement for the COBOL-Mainline

For what happened during first 4 days of conversion see next foil

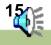

## **During development**

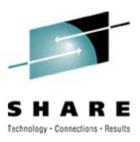

- Tricky SETC constructs ("execute-literal")
- TROO has (now) an optional third operand
- SRST with just 2 regs (SRST R0,R1)
- PARM not addressed as in z/OS or z/VSE

All resolved within hours

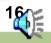

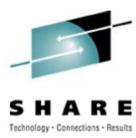

### Conclusion

### This is the product to

- preserve HLASM programs for use
- Make the knowlege in these programs available to any JAVA platform
- I highly recommend it

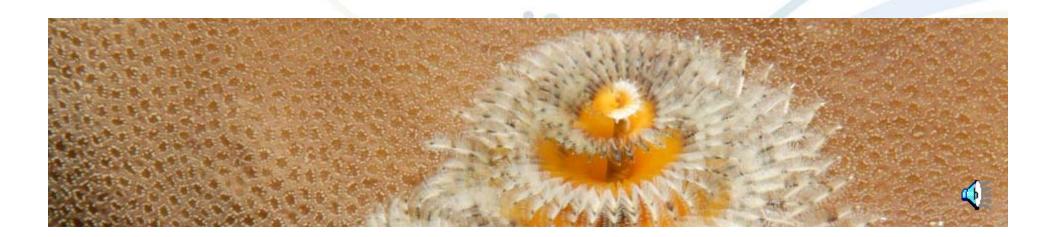